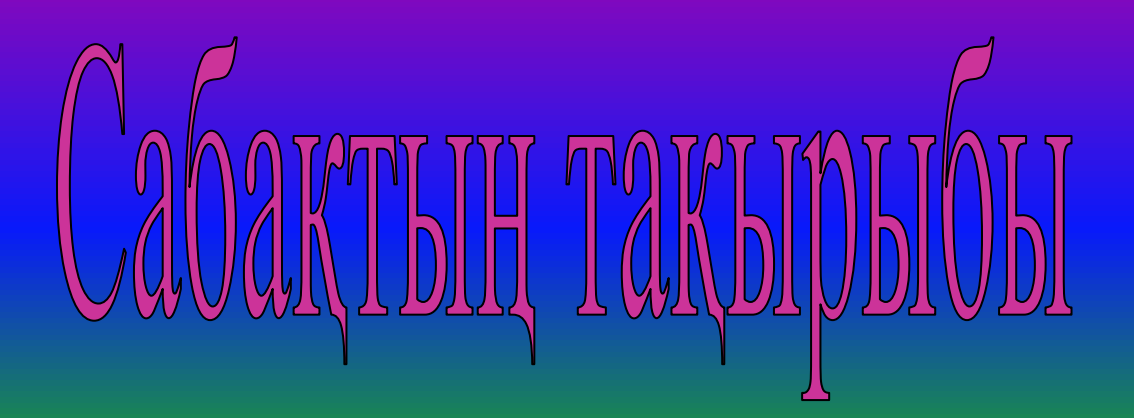

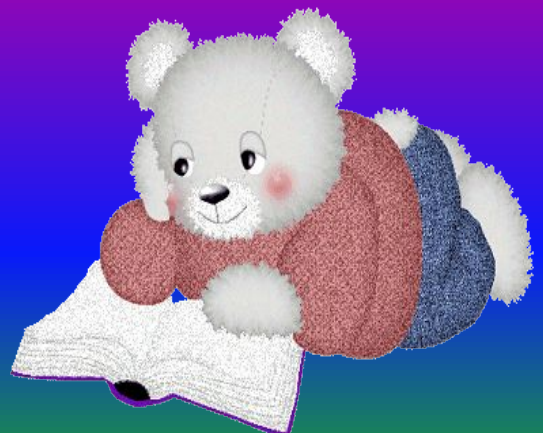

# Power Point бағдарламасында

## презентация курастыру

*Өткізген:Сатемирова Манара Саулешқызы*

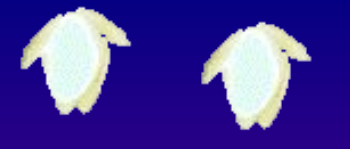

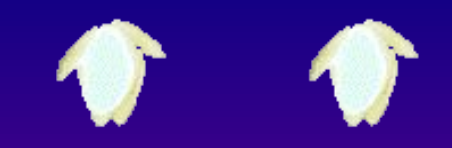

*Сабақтың мақсаты:* **Оқушыларға Power Point бағдарламасында жұмыс істеуді меңгерту.**

*Білімділік* **Power Point мүмкіндіктерін пайдаланып презентация құрастыруды үйрету.** 

*Дамытушылық:* **Оқушылардың өздігінен жұмыс істеу, шығармашылық қабілеттерін дамыту.** 

 *Тəрбиелік:* **Оқушыларды ақпараттық мəдениеттілікке, өзін-өзі бағалауға, уақытты тиімді пайдалануға тəрбиелеу.**

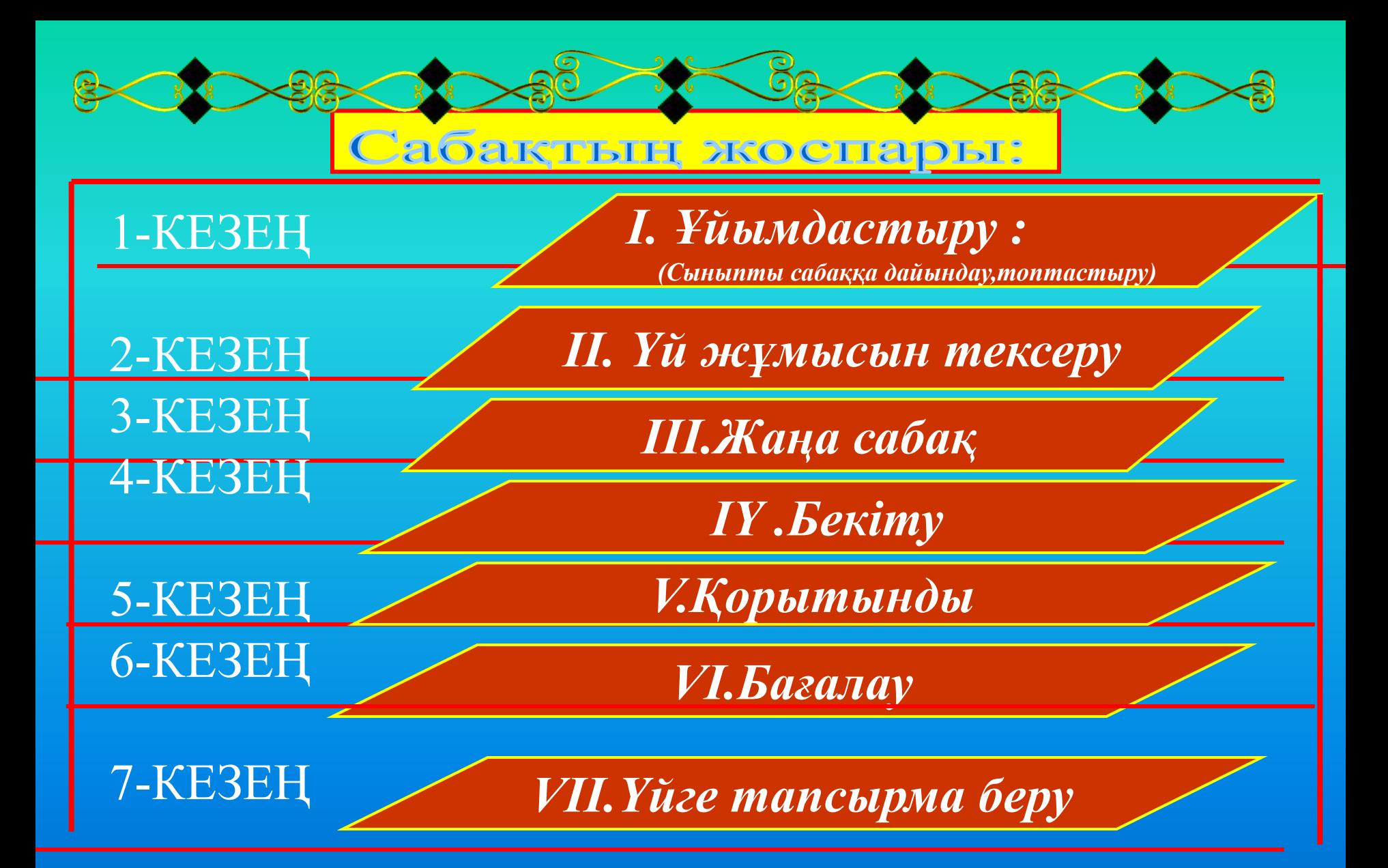

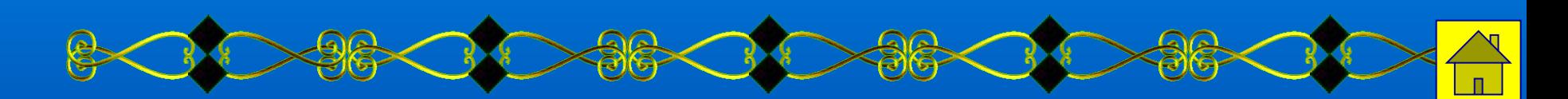

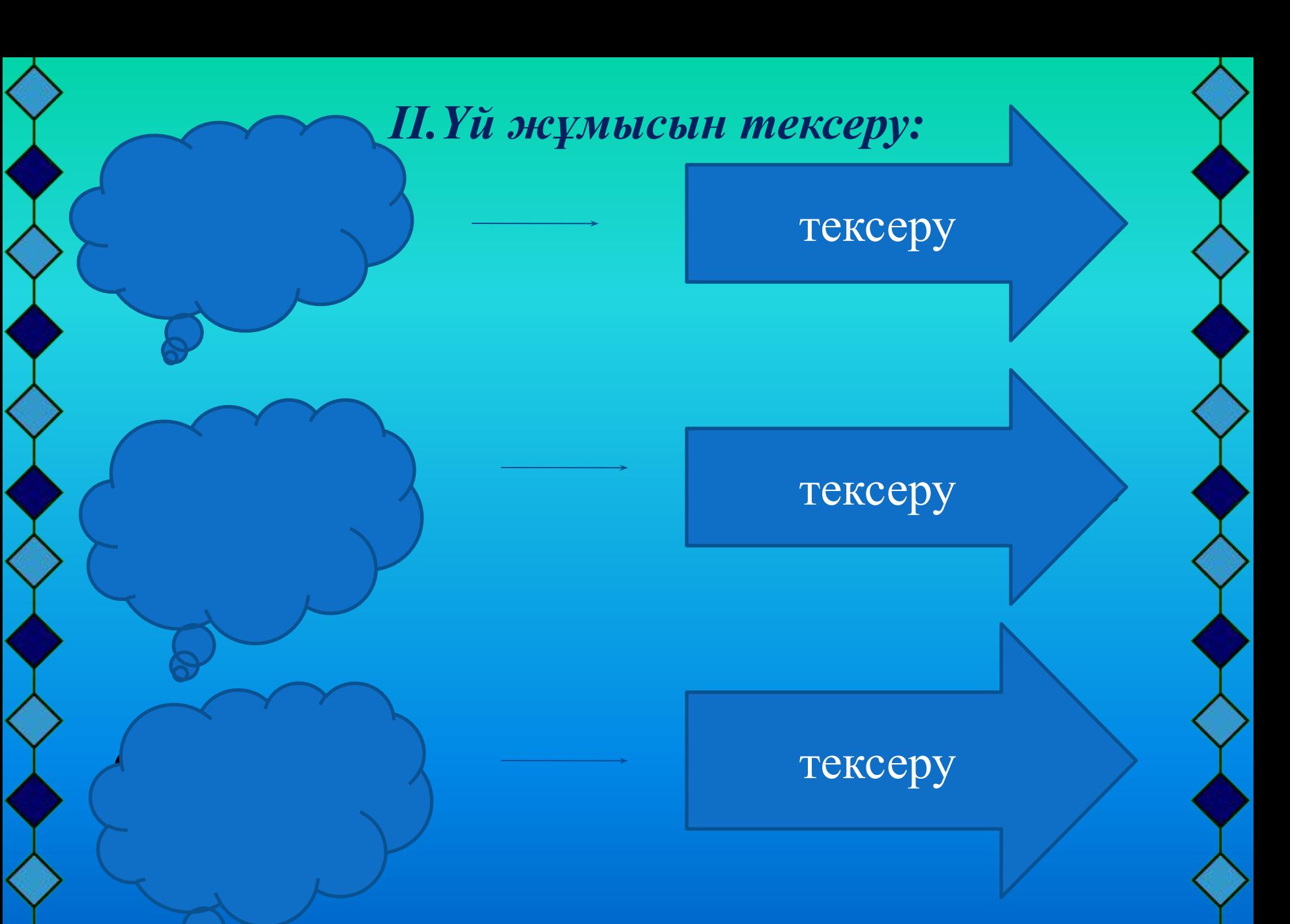

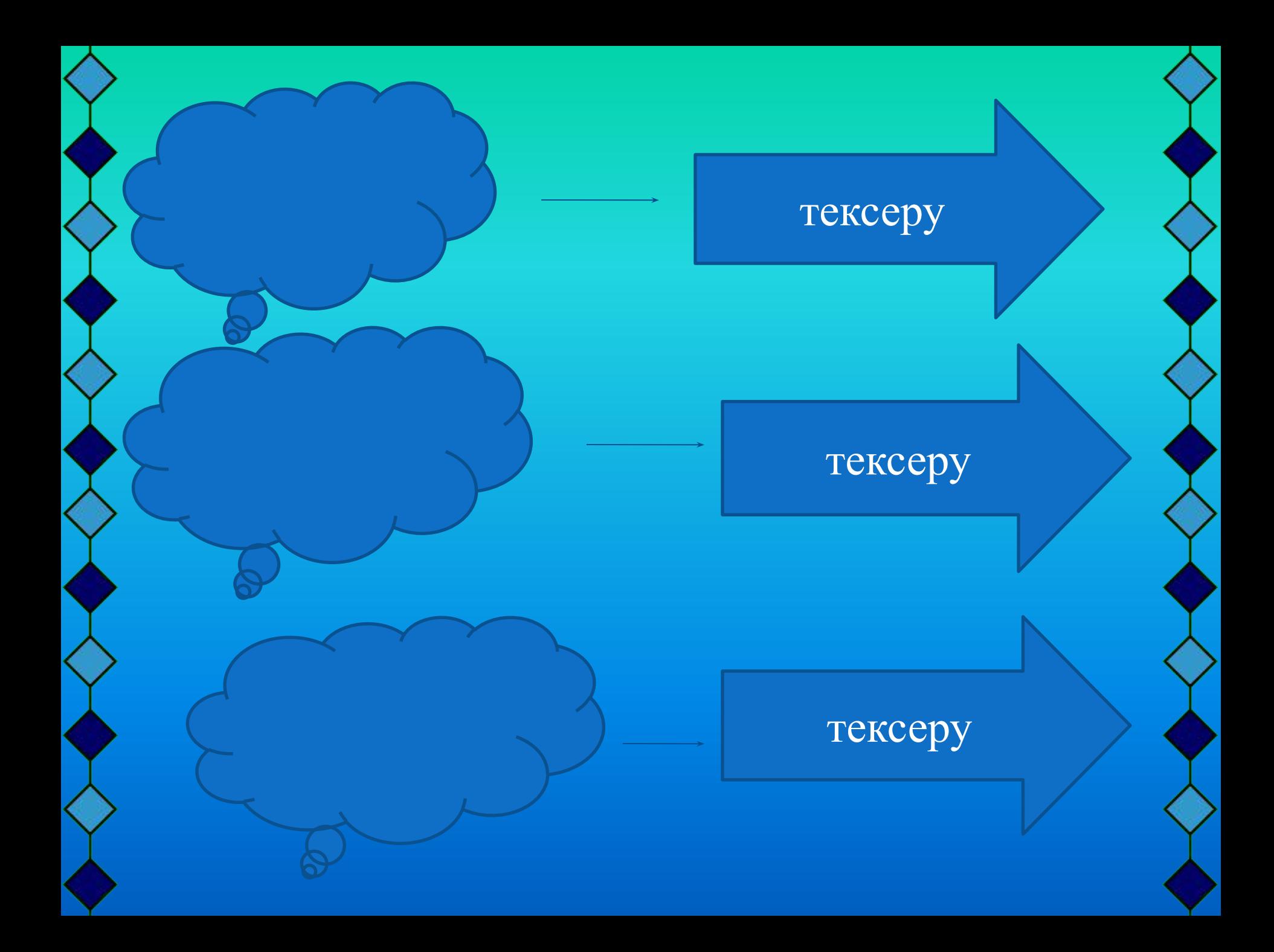

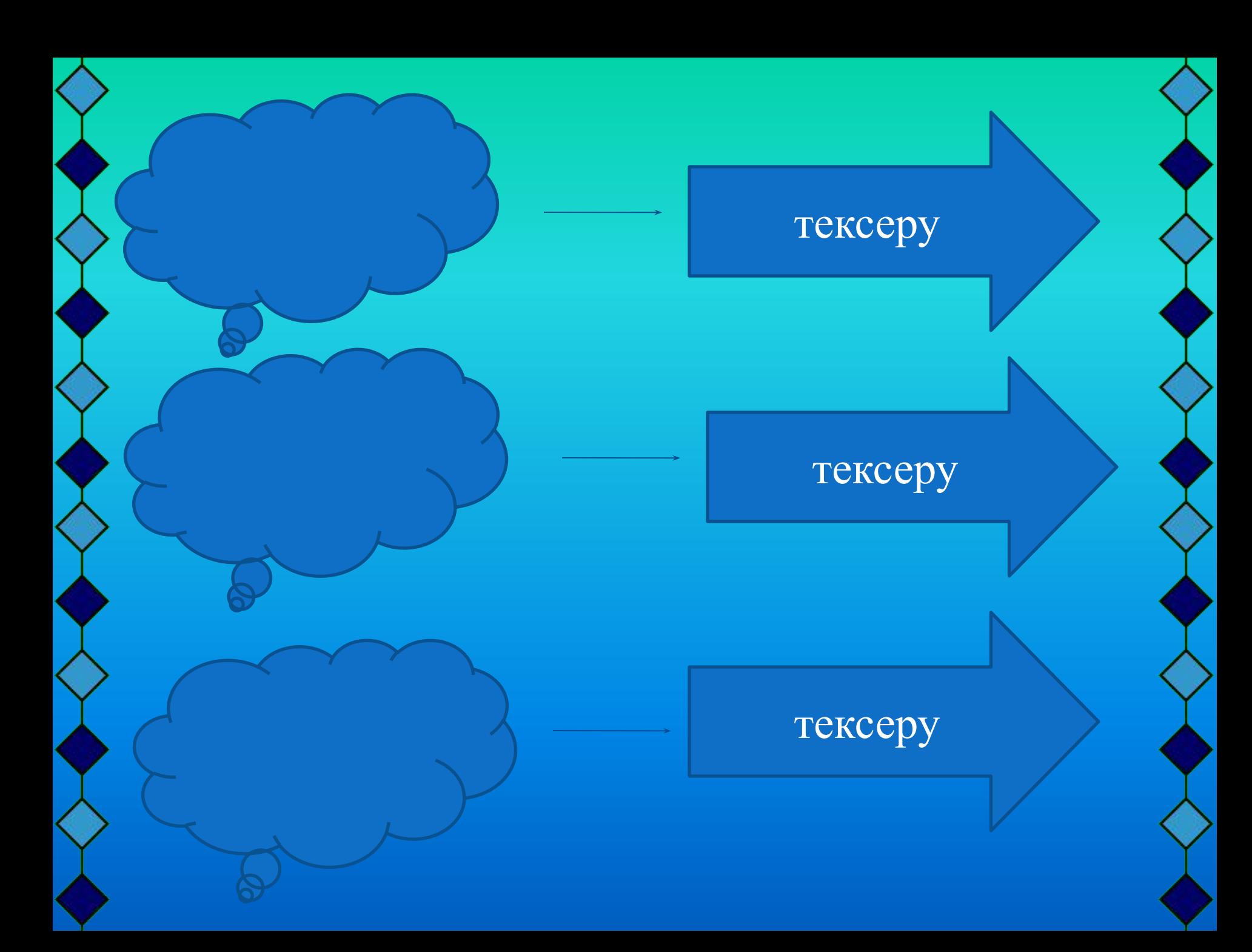

 Презентация жасау үшін мына əрекеттерді орындау керек: 1.Power Point-ті іске қосу.**Файл-Создать** командасын таңдау.

2. Безендіру шаблонын жасау үшін

**Файл-Создать-Шаблон-Оформления** командасын қолдану

- 3.Əр слайдқа үлгі мəтіннің орнына қажетті мəтінді теру.
- 4. Слайдқа объект немесе сурет енгізу үшін **Вставка** менюіне кіріп керекті опцияны тадау.
- 7.Мəтін мен кез келген объект үшін анимация енгізу үшін

 **Анимации-Настройка анимации** командасын таңдау. 8.Құрылым тəртібіне өтіп,презентация жоспарын қарап шығу. 9.Презентация экранда қалай көрінетінін көру үшін,

**Вид-Показ слайдов** командасын орындау.

10.Презентацияны сақтау үшін **Файл-Сохранить** командасын орындап,ат беріп,сақтау.

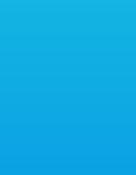

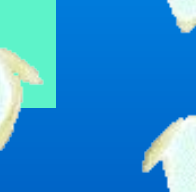

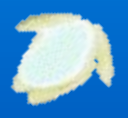

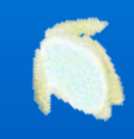

- керек; Слайдты безендіру үшін контрастілі жəне үйлесімді түсті таңдау керек, Анимациялық ауысулар,бейне дыбыс жəне басқа құралдар пайдалану ұсынылады.
- Слайдтағы ақпарат ықшам жəне қарапайым болуы керек; Объект фоннан түсі бойынша ерекшеленуі
- қажет:мақсаты мен мазмұнын білу керек;
- Презентацияны алдын ала жоспарлау
- **Презентацияны əзірлеу кезіндегі ережелер:**

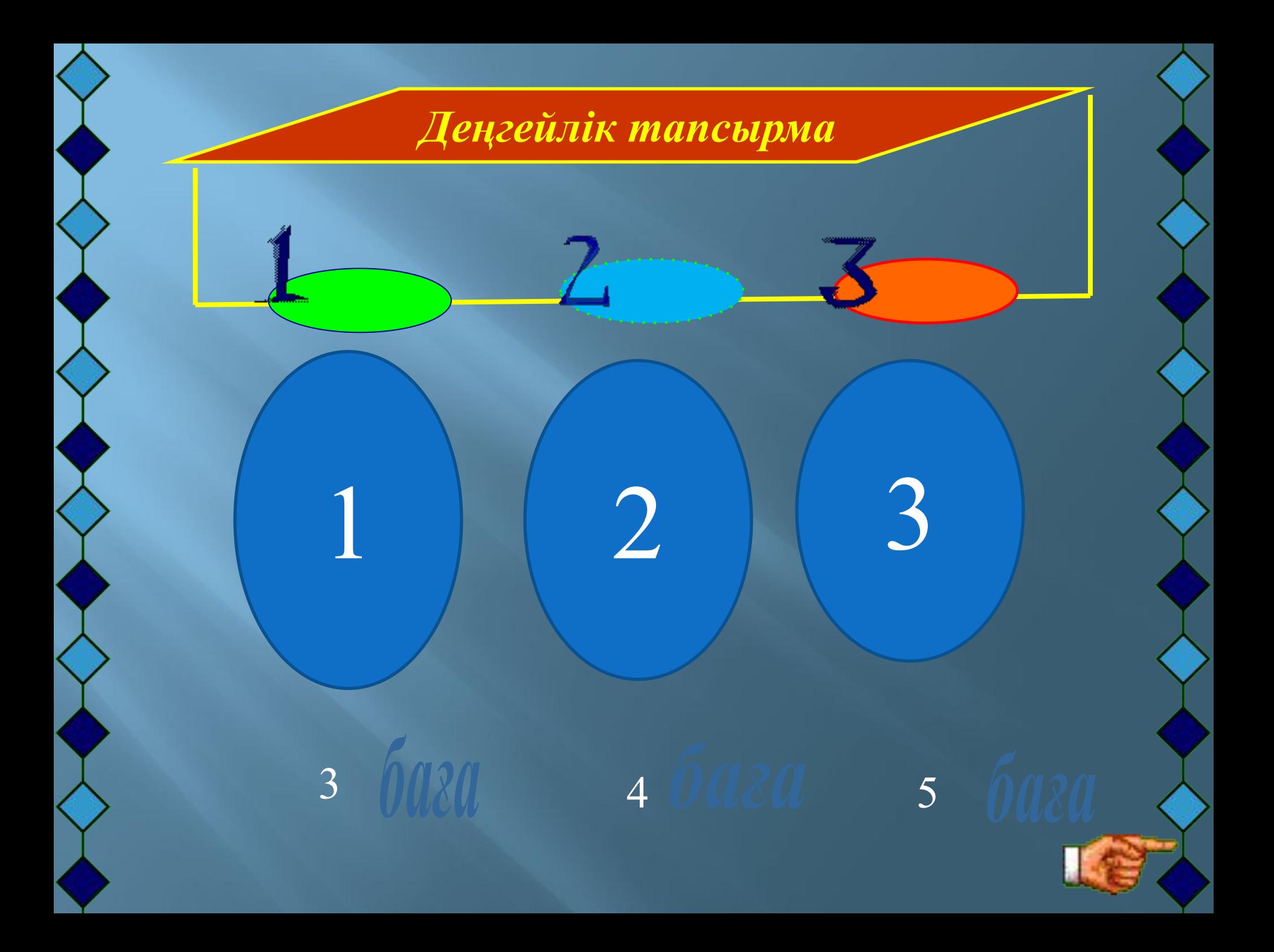

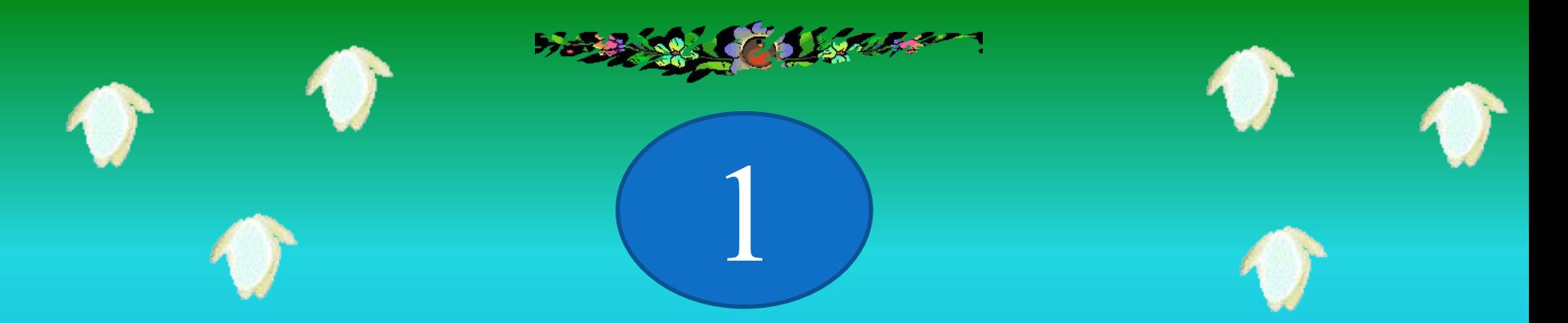

## **1.Тақырып таңдау. 2.1-10 слайдтар дайындау. 3. Презентацияны сақтау.**

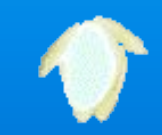

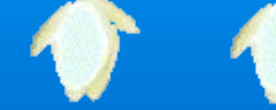

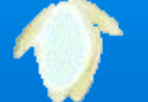

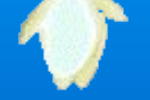

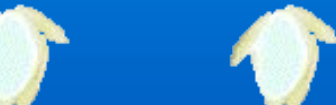

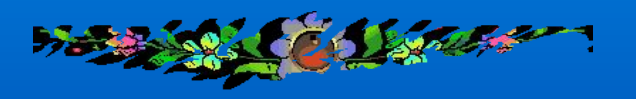

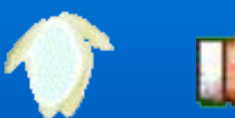

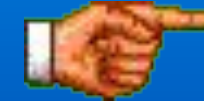

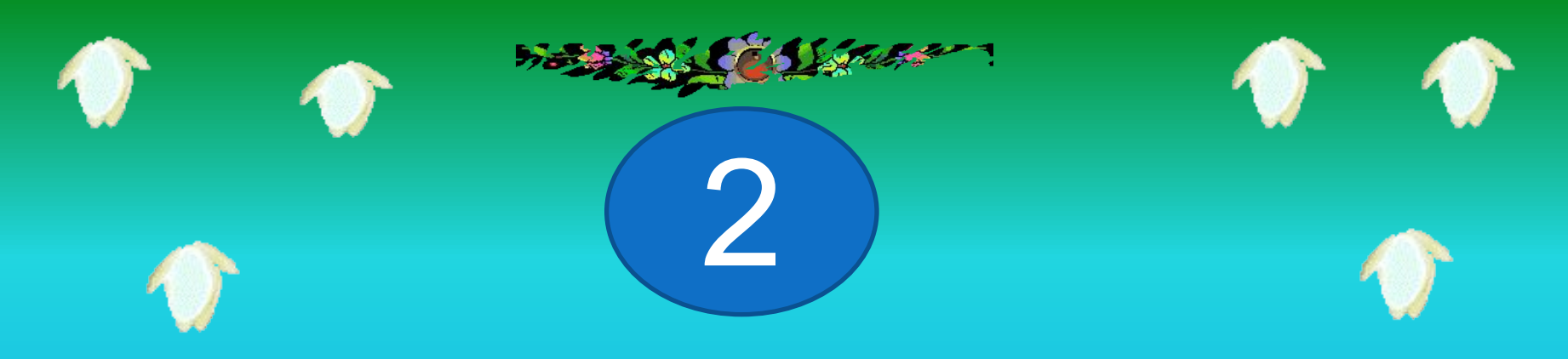

**1.Слайдтарға тақырыпқа сай графикалық объектілер енгізу. 2.Слайдтарға анимациялық эффектілер кіргізу. 3. Слайдтарды безендіру.**

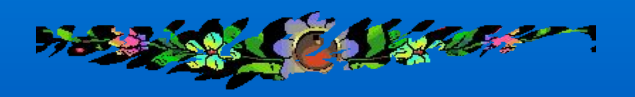

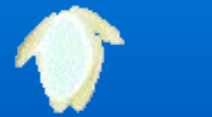

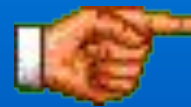

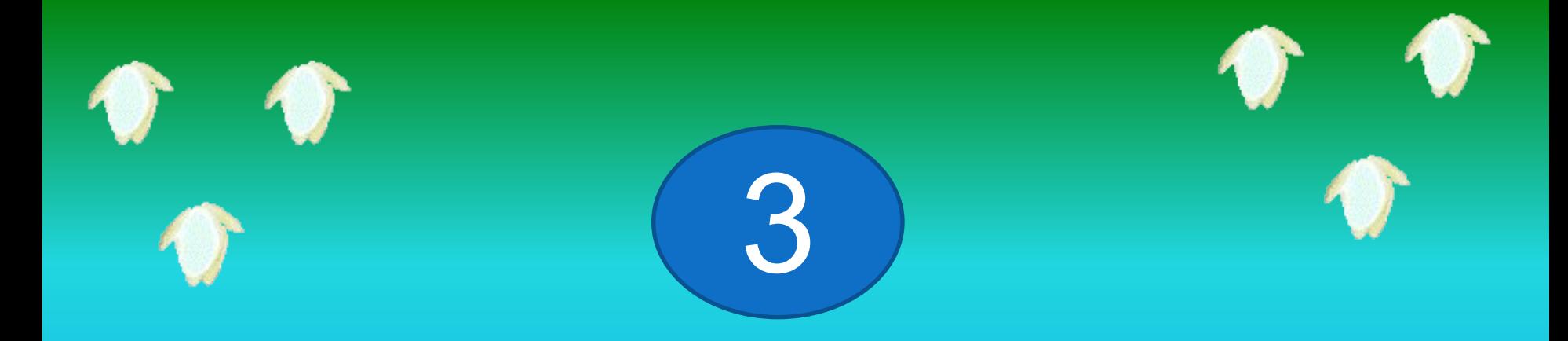

### **1.Презентацияны қорғау. 2.Мазмұнын ашу. 3.Уақытты үнемдеу.**

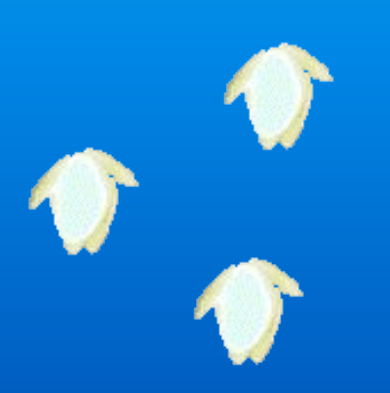

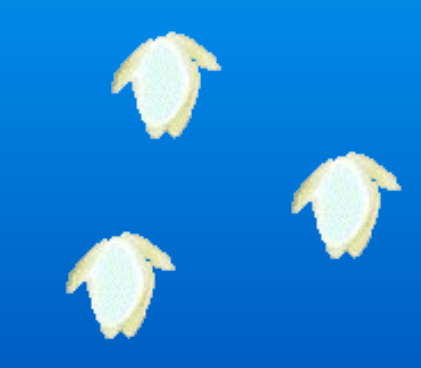

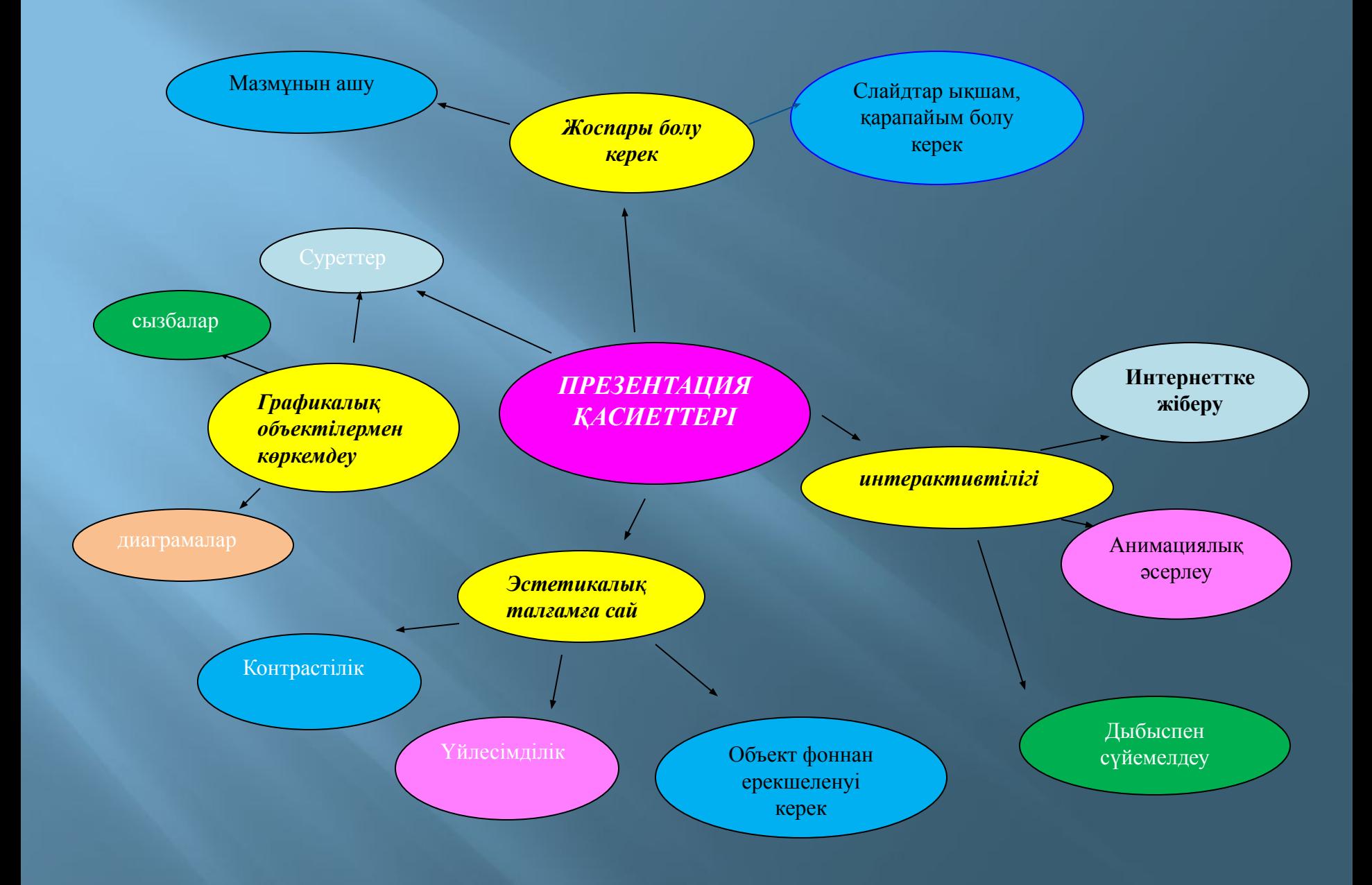

#### **БАҒАЛАУ ПАРАҒЫ**

Бағалау парақтарын толтыру,оқушыларды бағалау.

(Бір топтағы екі оқушы бір-бірін бағалайды əр кезеңге 0-5ұпайға дейін беру,

- 5-15 ұпай «3»-тік баға,
- 15-25 ұпай «4»-тік баға,
- 25-30 ұпай «5»-тік баға)

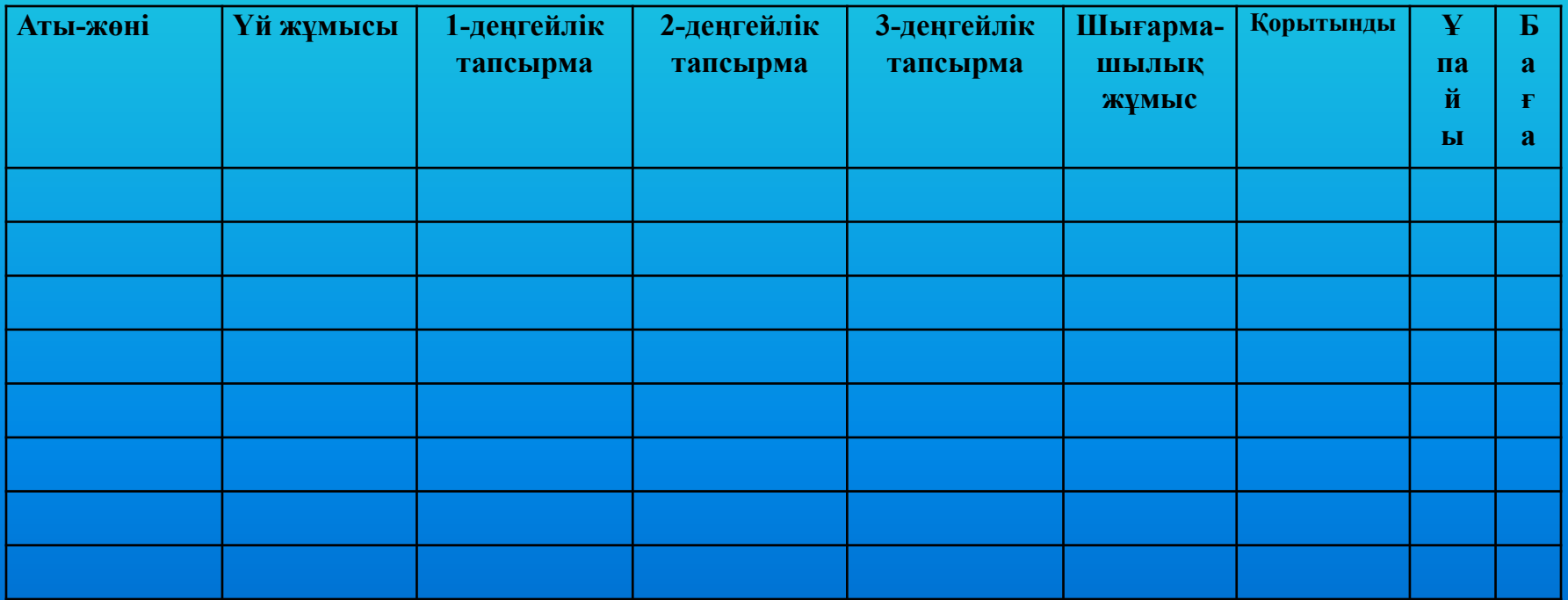

# Үйге тапсырма:

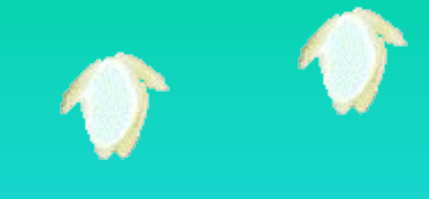

*«Қазақстан -2030» тақырыбына; «Жаңа жыл» тақырыбына; «8-Науырыз» тақырыбына; «Азиада» тақырыбына: «Менің жолдастарым» тақырыбына презентация құрастыру.*

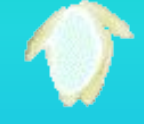

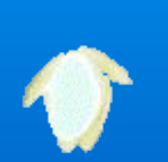

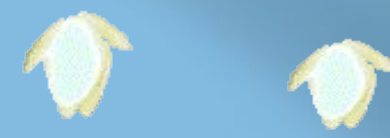

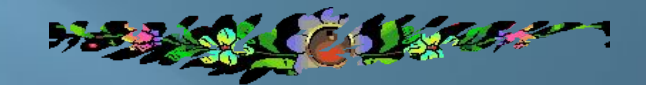

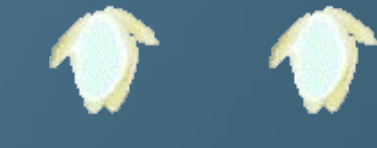

## **Сабақ аяқталды.** Вейін қойып **тыңдағандарыңызға рахмет!**

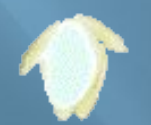

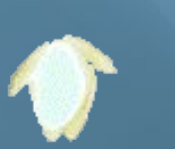

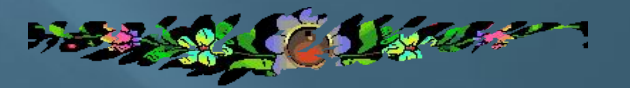